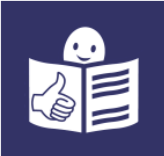

**Komenda Powiatowa Państwowej Straży Pożarnej w Czarnowie** znajduje się przy ulicy Ogrodowej 1.

Szefem Komendy Straży Pożarnej jest pan Komendant **Maciej Kubacki.** Panu komendantowi pomaga zastępca komendanta i inni strażacy.

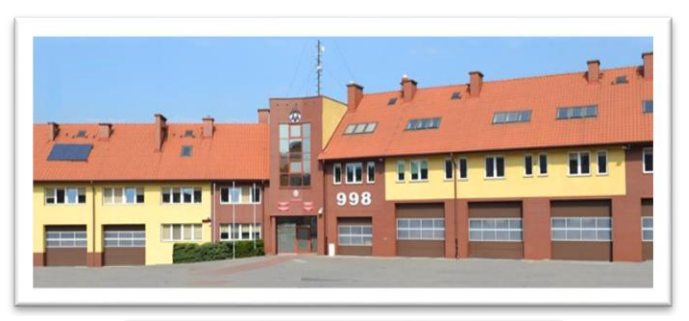

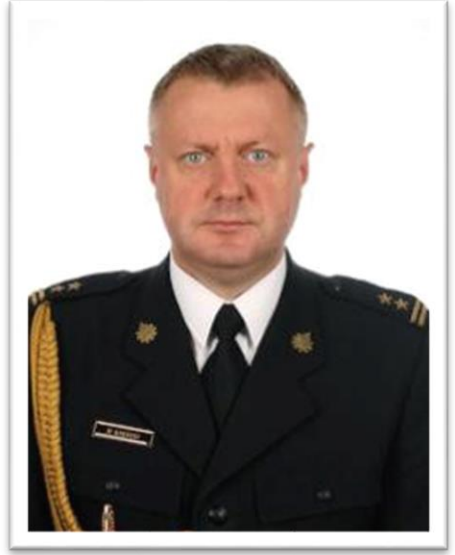

Zastępcą komendanta jest pan **Patryk Zieliński.**

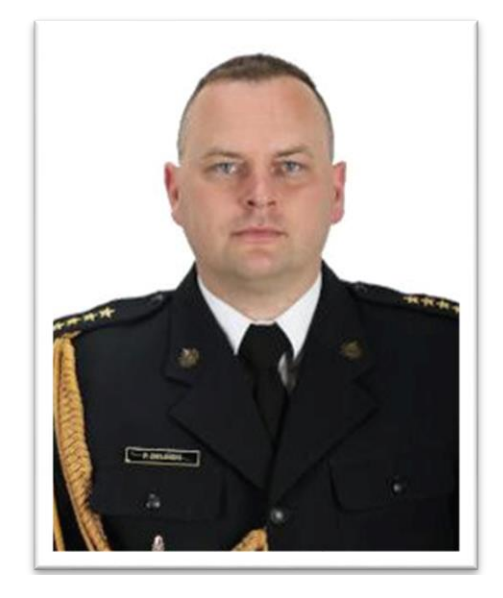

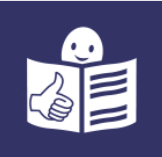

## **Czym zajmują się strażacy z komendy?**

Strażacy pracują codziennie w dzień i w nocy:

- gaszą pożary
- wycinają złamane drzewa
- ratują i pomagają zwierzętom
- pomagają przy wypadkach samochodowych

Strażacy robią jeszcze inne rzeczy. Na przykład:

- sprawdzają czy w budynkach jest bezpiecznie. Sprawdzają czy w budynkach są gaśnice i drzwi przeciwpożarowe.
- szkolą Strażaków Ochotników. Po szkoleniach Strażacy Ochotnicy mogą jeździć do akcji.

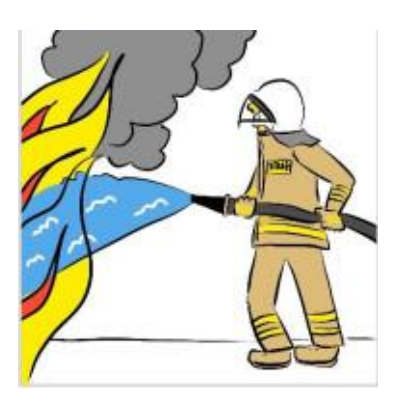

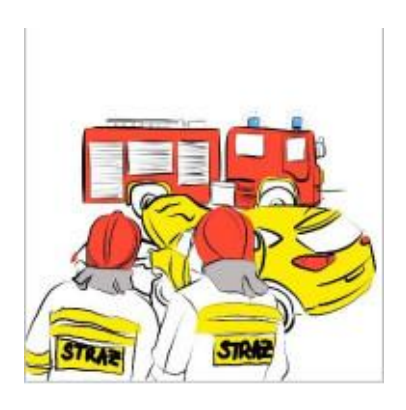

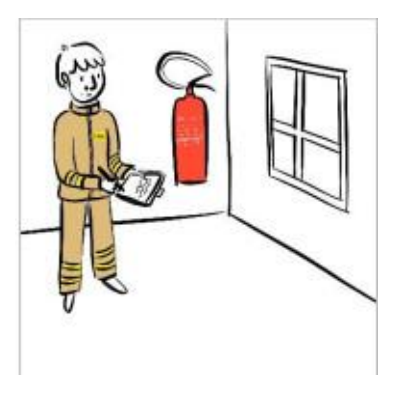

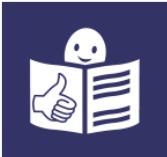

• odwiedzają i kontrolują Strażaków Ochotników z mniejszych miast i wsi.

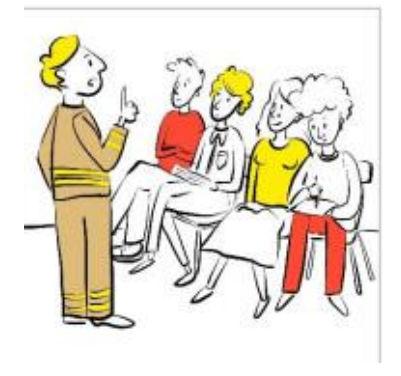

Strażacy uczą dzieci jak bezpiecznie zachowywać się w różnych sytuacjach. Na przykład przy ognisku, w lesie, w czasie burzy lub powodzi.

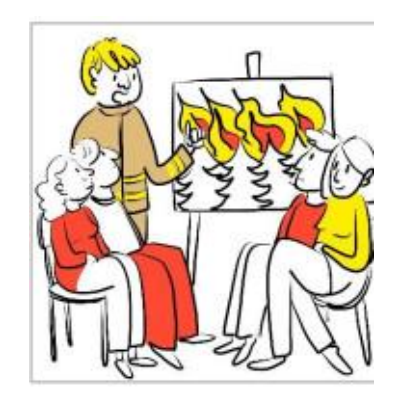

## **Budynek Komendy Wojewódzkiej Państwowej Straży Pożarnej w Poznaniu**

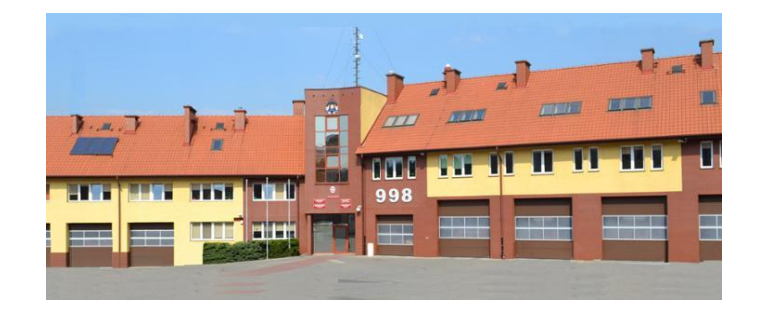

Do Komendy możesz wejść od strony ulicy Ogrodowej.

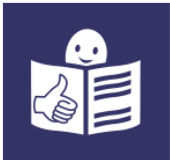

Budynek Komendy nie jest dostępny dla osób na wózku. Nie ma windy. Osoba na wózku może wjechać tylko na parter. Tam pomoże jej strażak.

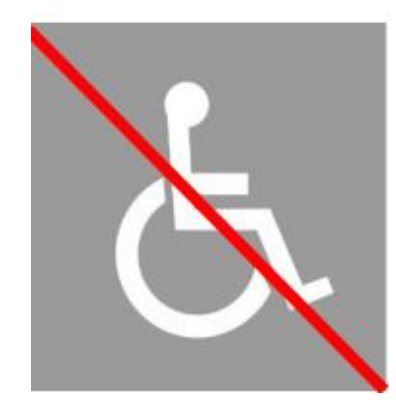

## **Kontakt z pracownikami Komendy**

Żeby załatwić sprawy w Komendzie osoby ze szczególnymi potrzebami mogą:

• napisać pismo i wysłać je na adres:

**Komenda Powiatowa Państwowej Straży Pożarnej ul. Ogrodowa 1**

**64-700 Czarnków**

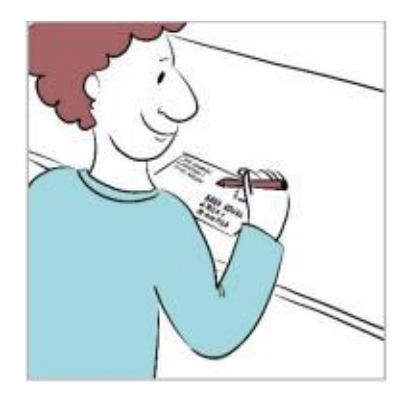

• przynieść pismo do Komendy. Pismo odbierze strażak na parterze.

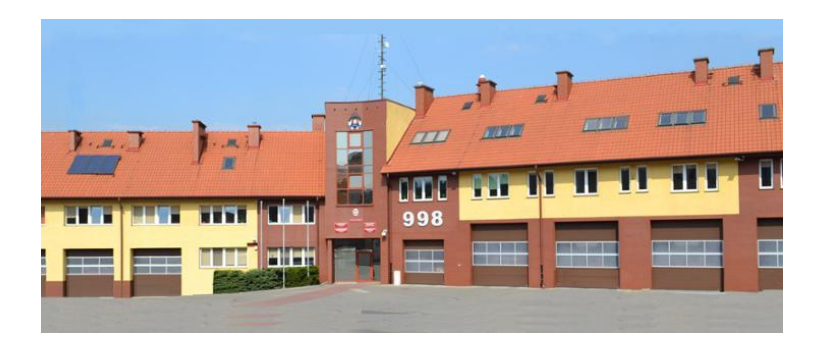

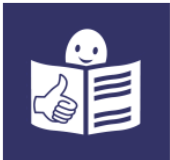

• napisać pismo i wysłać je przez platformę e-PUAP: [www.epuap.gov.pl](http://www.epuap.gov.pl/) **ePUAP**to **E**lektroniczna **P**latforma **U**sług **A**dministracji **P**ublicznej. Żeby wysłać pismo przez **e-PUAP**musisz mieć Internet i swoje konto w ePUAP.

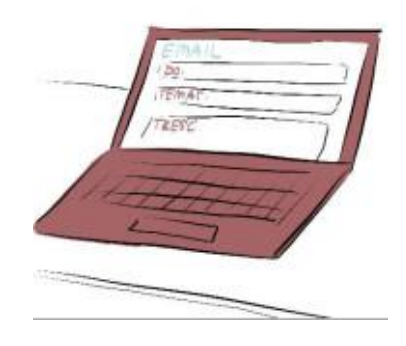

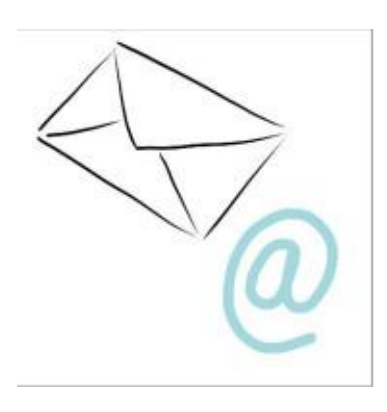

• napisać wiadomość i wysłać ją na adres mailowy: [kppspczarnkow@psp.wlkp](mailto:kppspczarnkow@psp.wlkp.pl) [.pl](mailto:kppspczarnkow@psp.wlkp.pl)

Osoby ze szczególnymi potrzebami mogą też przyjść na Komendę i spotkać się z pracownikiem. Komenda działa od godziny **7.30 do 15.30.**

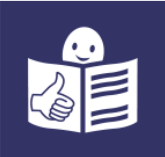

Zadzwoń najpierw pod numer **47 77 17 100**.Pracownik zaprosi Cię na określoną godzinę.

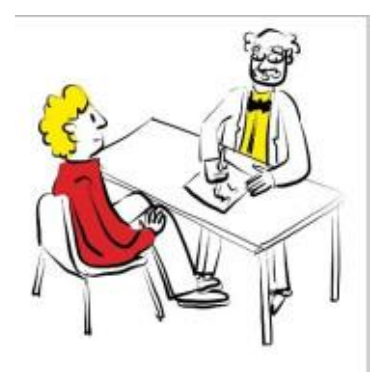